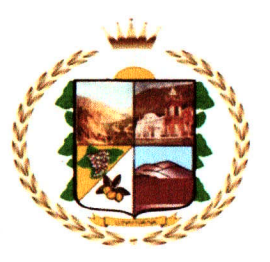

## MUNICIPALIDAD DISTRITAL DE LUNAHUANÁ

## **ACTA DE RESULTADOS FINALES**

Siendo a horas 8.25 am del 09 de marzo del 2023, reunidos el C.P.C Tocto Altamirano Carlos Robinson (Presidente), Abog Rojas Balbin Jersson Francisco (Primer miembro), Ing. Injante Lima José Antonio (Segundo miembro), integrantes de la Comisión Evaluadora de la Municipalidad Distrital de Lunahuaná, del CONCURSO PÚBLICO DE MÉRITOS Nº 001-2023-MDL, designados con Resolución de Alcaldía N° 28-2023-A/MDL, a fin de dar por iniciada la evaluación del examen de conocimiento de acuerdo a las Bases del Concurso y dar cumplimiento a la publicación de resultados.

## RESULTADOS DE EXAMEN DE CONOCIMIENTOS PARA EL CONCURSO PÚBLICO DE MÉRITOS Nº 001-2023-MDL - EJECUTOR COACTIVO

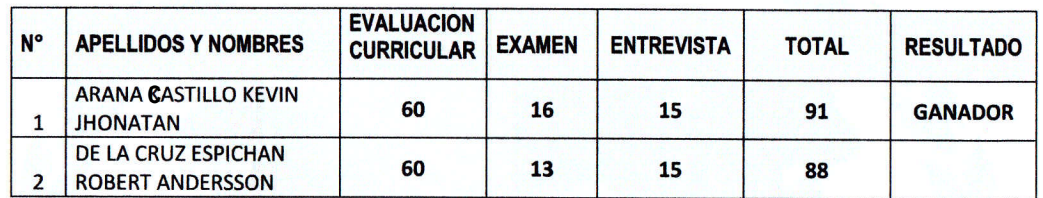

Sin otro en particular, firmamos la presente en señal de conformidad, siendo a horas 12:30 pm del mismo día.

**PRESIDENTE** 

**1ER MIEMBRO** 

**2DO MIEMBRO** 

## LUNAHUANÁ CAPITAL TURÍSTICA Y CULTURAL DE LA PROVINCIA DE CAÑETE Plaza de Armas s/n Lunahuaná - Cañete - Perú Telf.: 284-1006

www.muni-lunahuana.gob.pe / alcaldia@munilunahuana.gob.pe / secretariageneral@munilunahuana.gob.pe

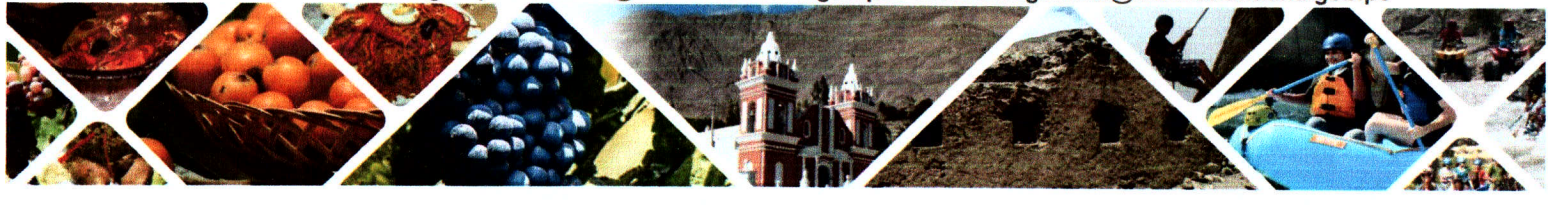